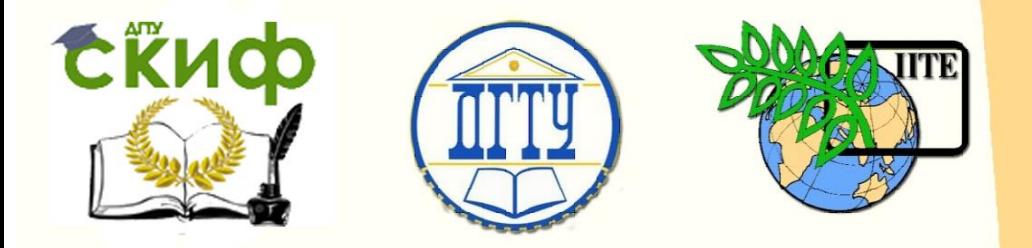

## ДОНСКОЙ ГОСУДАРСТВЕННЫЙ ТЕХНИЧЕСКИЙ УНИВЕРСИТЕТ

УПРАВЛЕНИЕ ДИСТАНЦИОННОГО ОБУЧЕНИЯ И ПОВЫШЕНИЯ КВАЛИФИКАЦИИ

Кафедра «Программное обеспечение вычислительной техники и автоматизированных систем»

# **Учебно-методическое пособие** по дисциплине

# **«Теория языков программирования и методы трансляции»**

Автор Кудинов Н. В.

Ростов-на-Дону, 2019

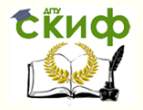

Теория языков программирования и методы трансляции

## **Аннотация**

Учебно-методическое пособие предназначено для студентов очных форм обучения направлений 09.04.04.

## **Авторы**

К.т.н., доцент каф. ПОВТиАС Кудинов Н.В.

CRUD

Теория языков программирования и методы трансляции

## **Оглавление**

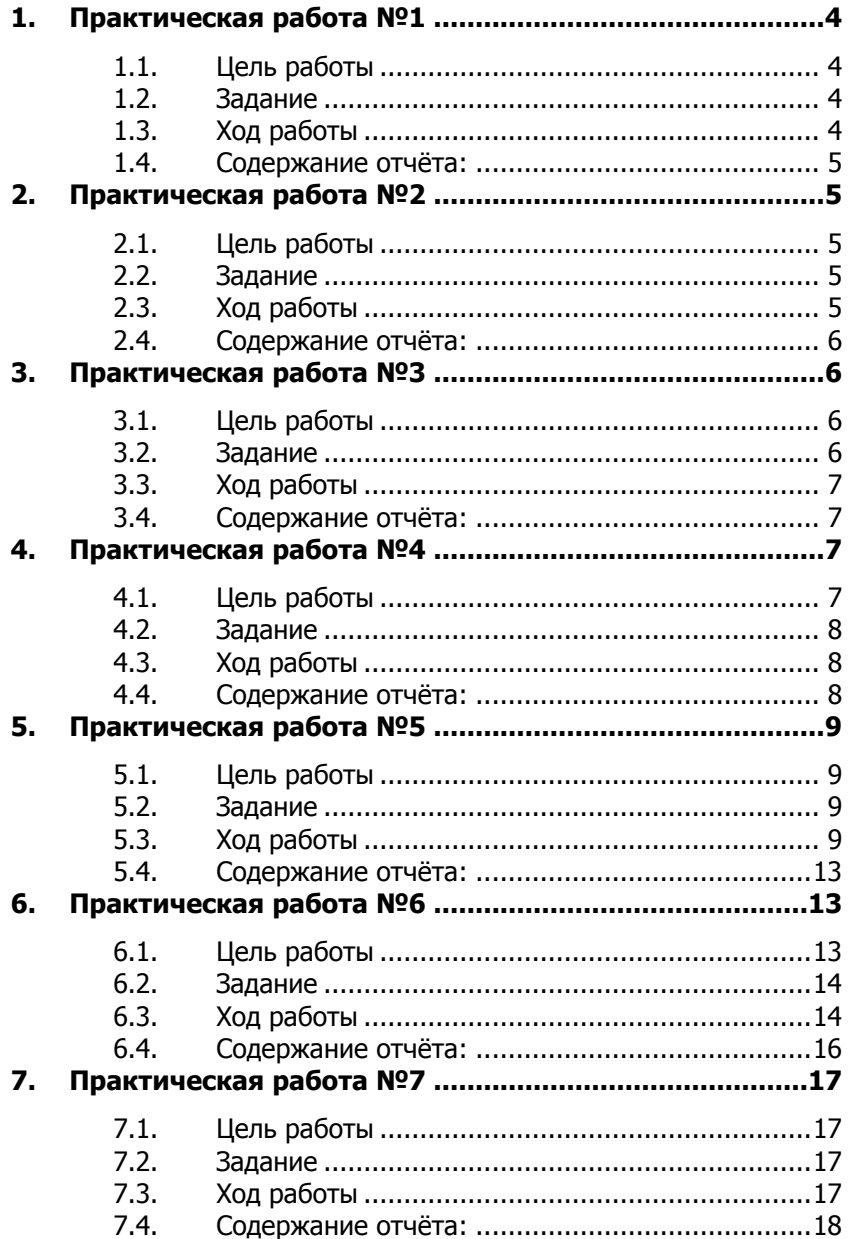

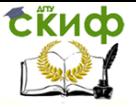

Теория языков программирования и методы трансляции

## <span id="page-3-0"></span>1. ПРАКТИЧЕСКАЯ РАБОТА №1

## Грамматический вывод при изучении структуры искусственного языка

#### $1.1.$ Цель работы

<span id="page-3-1"></span>Получение представления о генеративной лингвистике. Получение навыков программирования формального вывода грамматически корректных цепочек языка. Оценка устойчивости алгоритма вывода.

#### $1.2.$ Задание

<span id="page-3-2"></span>Написать программу реализующую вывод терминальных цепочек из начального символа грамматики.

### 1.3. Ход работы

<span id="page-3-3"></span>1. Выбрать из примеров грамматик, описанных в рекомендуемой литература описание грамматики так, чтобы для неё был выписан вывод цепочек.

2. Осмыслить алгоритм вывода и реализацию процедур определения типов символов и выбора потенциальных правил.

3. Обдумать неоднозначность алгоритма и способы разрешения проблемы многозначности.

4. Реализовать алгоритм на одном из алгоритмических язы-**KOB** программирования.

5. Реализовать вывод корректных цепочек, сравнить с примерами из книг.

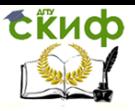

Управление дистанционного обучения и повышения квалификации Теория языков программирования и методы трансляции

### **1.4. Содержание отчёта:**

<span id="page-4-0"></span>В ходе выполнения работы нужно вести журнал активных действий и наблюдений. Журнал нужно включить в отчёт по работе. В отчёт также нужно включить критический анализ проведённой исследовательской деятельности и выводы по работе.

## **2. ПРАКТИЧЕСКАЯ РАБОТА №2**

## <span id="page-4-1"></span>**Грамматический вывод при изучении структуры искусственного языка**

### <span id="page-4-2"></span>**2.1. Цель работы**

Получение представления о генеративной лингвистике. Получение навыков программирования формального вывода грамматически корректных цепочек языка. Оценка устойчивости алгоритма вывода.

### **2.2. Задание**

<span id="page-4-3"></span>Написать программу реализующую вывод терминальных цепочек из начального символа грамматики.

### **2.3. Ход работы**

<span id="page-4-4"></span>1. Выбрать из примеров грамматик, описанных в рекомендуемой литература описание грамматики так, чтобы для неё был выписан вывод цепочек.

2. Осмыслить алгоритм вывода и реализацию процедур

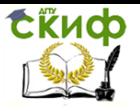

Теория языков программирования и методы трансляции

определения типов символов и выбора потенциальных правил.

3. Обдумать неоднозначность алгоритма и способы разрешения проблемы многозначности.

4. Реализовать алгоритм на одном из алгоритмических языков программирования.

5. Реализовать вывод корректных цепочек, сравнить с примерами из книг.

### **2.4. Содержание отчёта:**

<span id="page-5-0"></span>В ходе выполнения работы нужно вести журнал активных действий и наблюдений. Журнал нужно включить в отчёт по работе. В отчёт также нужно включить критический анализ проведённой исследовательской деятельности и выводы по работе.

## **3. ПРАКТИЧЕСКАЯ РАБОТА №3**

## <span id="page-5-1"></span>**Моделирование элементов современных языков программирования**

### <span id="page-5-2"></span>**3.1. Цель работы**

Изучить способы формализации синтаксических конструкций языков программирования. Получить навыки лингвистического моделирования.

### **3.2. Задание**

<span id="page-5-3"></span>Составить грамматики для некоторых синтаксических кон-

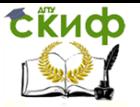

<span id="page-6-0"></span>струкций изучаемых языков.

#### $3.3.$ Ход работы

1. Разобрать примеры описания списков, основных алгоритмических операторов, математических выражений.

2. Оценить сложность описания выбранных синтаксических конструкций.

3. Вспомнить особые синтаксические конструкции языков программирования изучаемых в вузе.

4. Выписать различные варианты написания этих элемен-TOB.

5. Разложить синтаксические элементы на более мелкие составляющие. Зафиксировать схему разложения.

6. Записать схему грамматики, построить синтаксическую диаграмму, итерационную форму.

#### $3.4.$ Содержание отчёта:

<span id="page-6-1"></span>В ходе выполнения работы нужно вести журнал активных действий и наблюдений. Журнал нужно включить в отчёт по работе. В отчёт также нужно включить критический анализ проведённой исследовательской деятельности и выводы по работе.

## 4. ПРАКТИЧЕСКАЯ РАБОТА №4

## <span id="page-6-2"></span>Моделирование машины Тьюринга при решении задачи обработки текстовой информации

#### <span id="page-6-3"></span> $4.1.$ Цель работы

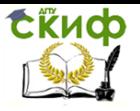

Закрепить базовые знания по теории языков программирования, получить навыки моделирования абстрактного вычислителя на примере машины Тьюринга.

#### $4.2.$ Задание

<span id="page-7-0"></span>Составить грамматики для некоторых синтаксических конструкций изучаемых языков.

#### 4.3. Ход работы

<span id="page-7-1"></span>1. Найти в рекомендованной литературе формальное описание машины Тьюринга с примерами записей входной ленты и разбором очерёдности смены конфигураций.

2. Ввести параметры модели машины Тьюринга в программную модель программы JFLAP.

3. Реализовать смену конфигураций и записать последовательность конфигураций в отчёт, снабдив описание процесса номерами команд автомата.

4. Ознакомиться с пользовательским интерфейсом утилиты sed.

6. Реализовать процесс чтения и изменения ячеек машины Тьюринга на языке sed.

7. Проверить и отладить процесс работы машины.

8. Сделать выводы по практической работе.

#### $4.4.$ Содержание отчёта:

<span id="page-7-2"></span>В ходе выполнения работы нужно вести журнал активных действий и наблюдений. Журнал нужно включить в отчёт по работе. В отчёт также нужно включить критический анализ проведённой исследовательской деятельности и выводы по работе.

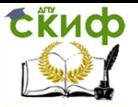

## 5. ПРАКТИЧЕСКАЯ РАБОТА №5

## <span id="page-8-0"></span>Синтаксический анализ. Автоматическое построение и реализация распознавателяанализатора

#### <span id="page-8-1"></span> $5.1.$ Цель работы

Изучить современные методы создания транслирующих и интерпретирующих программ, получить навыки повторного использования универсального распознающего кода формируемого утилитами flex и bison.

#### $5.2.$ Задание

<span id="page-8-2"></span>Изучить результаты работы программного кода, полученного в результате обработки программами flex и bison формального описания грамматики языка.

#### $5.3.$ Ход работы

- <span id="page-8-3"></span>1. Загрузить компьютер в Unix-совместимую ОС (в ОС Windows активизировать запуск эмулятора msys2, cygwin).
- 2. Сформировать в текущем каталоге файловой системы фалы, характеризующееся именем и содержанием, приведенным в табл 1.

### Sample.txt

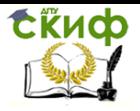

## Теория языков программирования и методы трансляции

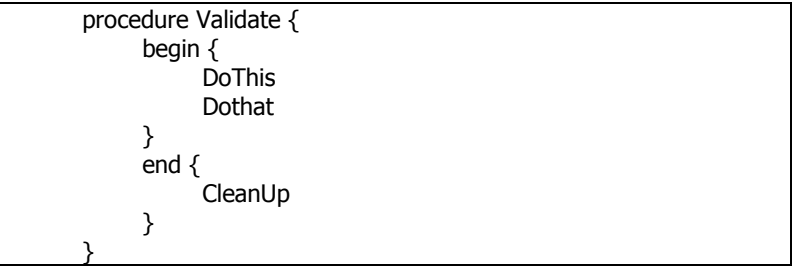

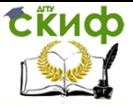

```
Parser.y
%{
#include <stdio.h>
%}
// Symbols.
%union
{
 char *sval;
};
%token <sval> IDENTIFIER
%token PROCEDURE
%token BLOCK
%token ENDBLOCK
%start Procedure
%%
Procedure:
 PROCEDURE IDENTIFIER BLOCK { printf("Procedure : %s\n", $2); }
  Parts
 ENDBLOCK
  ;
Parts:
  /* empty */
  | Parts Part
  ;
Part:
  IDENTIFIER BLOCK { printf("\tPart : %s\n", $1); }
            Keywords
  ENDBLOCK
  ;
Keywords:
  /* empty */
  | Keywords Keyword
  ;
Keyword:
 IDENTIFIER { printf("\t\tKeyword : %s\n", $1); }
 ;
%%
int yyerror(char *s) {
 printf("yyerror: %s\n",s);
}
int main(void) {
  yyparse();
ι
```
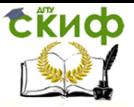

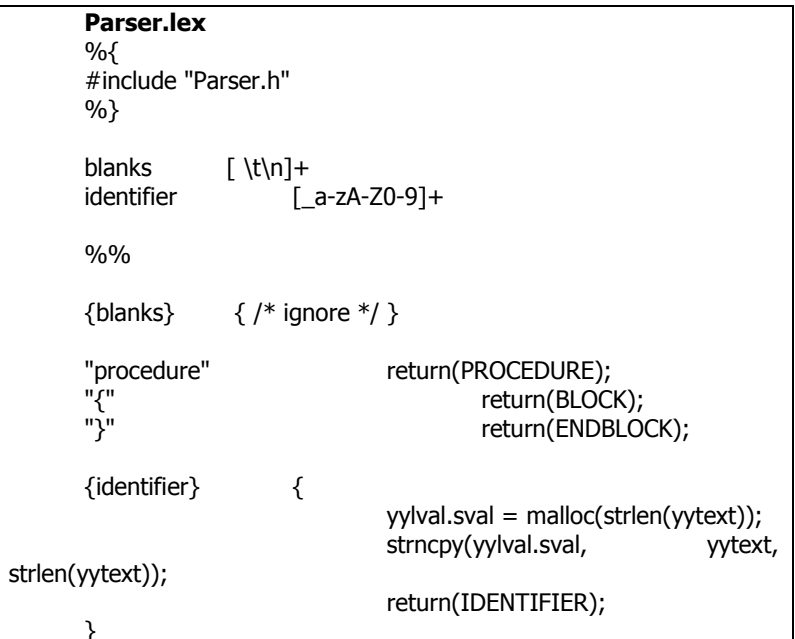

3. Введите последовательность команд в терминале ОС,

активизирующих последовательные процессы генерации

синтаксического анализатора:

bison -d Parser.v my Parser tab.h Parser.h mv Parser.tab.c Parser.y.c flex Parser.lex mv lex.yy.c Parser.lex.c gcc -g -c Parser.lex.c -o Parser.lex.o gcc -q -c Parser.y.c -o Parser.y.o Parser Parser.lex.o Parser.y.o -Ifl  $qcc$  $-q$  $-<sup>O</sup>$ 

При выполнении данных команд были созданы исходные файлы синтаксического анализатора (СА), объектные файлы и программа.

- 4. Проверить работоспособность СА, введя команду: Parser < sample.txt
- 5. Убедиться в том, что СА определил begin и end как Part, а

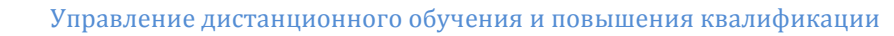

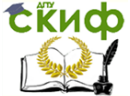

DoThis, DoThat и CleanUp как Keyword:

Procedure : Validate Part : begin Keyword : DoThis Keyword : Dothat Part : end Keyword : CleanUp

6. Сделать вывод о функциональном назначении flex и bison и о возможности внедрить СА в разрабатываемый программный модуль.

### **5.4. Содержание отчёта**

<span id="page-12-0"></span>В ходе выполнения работы нужно вести журнал активных действий и наблюдений. Журнал нужно включить в отчёт по работе. В отчёт также нужно включить критический анализ проведённой исследовательской деятельности и выводы по работе.

## **6. ПРАКТИЧЕСКАЯ РАБОТА №6**

## <span id="page-12-1"></span>**Семантический анализ и преобразование структур таблиц, представленных текстовыми файлами**

### <span id="page-12-2"></span>**6.1. Цель работы**

Изучить современные методы создания транслирующих и интерпретирующих программ на уровне семантики языка, получить навыки обработки форматированных текстовых данных интерпретатором языка awk.

**СЁИФ** 

Теория языков программирования и методы трансляции

### $6.2.$ Задание

<span id="page-13-0"></span>Изучить примеры программ на awk. Написать программу, переставляющую столбцы csv файла.

#### Ход работы  $6.3.$

- <span id="page-13-1"></span>1. Загрузить компьютер в Unix-совместимую ОС (в ОС Windows активизировать запуск эмулятора msys2, cygwin).
- 2. Последовательно ввести в файл awk программы следующие инструкции:

awk '{print "Welcome to awk command tutorial "}' awk -F: '{print \$1}' /etc/passwd echo "Hello Tom" | awk '{\$2="Adam"; print \$0}' TESTFILE: {print \$1 " home at " \$6} awk -F: -f testfile /etc/passwd awk 'BEGIN {print "The File Contents:"} {print \$0}' myfile

awk 'BEGIN {print "The File Contents:"}  $\{print $0\}$ END {print "File footer"}' myfile awk -f myscript /etc/passwd

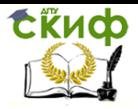

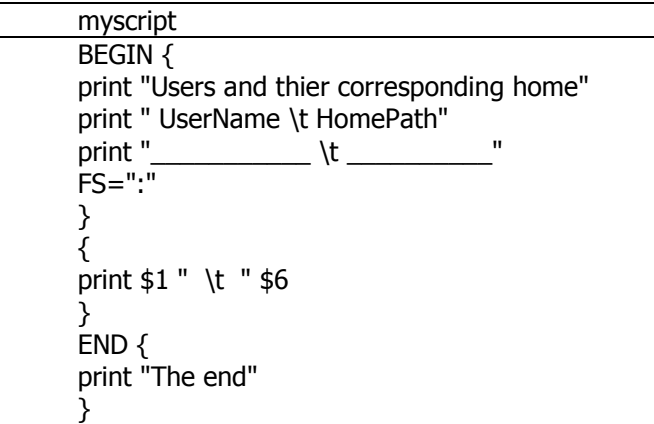

## awk 'BEGIN{FS=":"; OFS="-"} {print \$1,\$6,\$7}'

## /etc/passwd

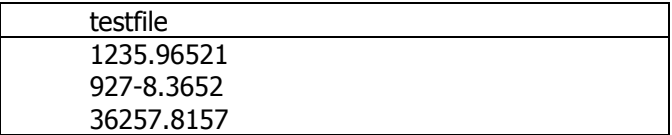

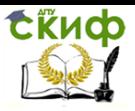

awk -f myscript /etc/passwd

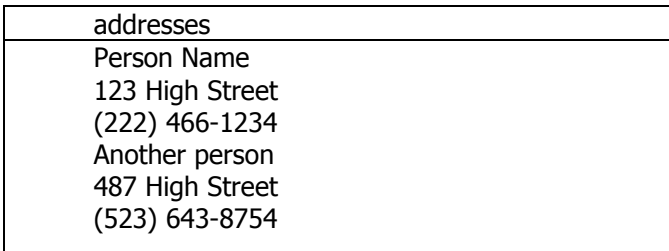

awk 'BEGIN{print ARGC,ARGV[1]}' myfile

awk ' BEGIN{ print ENVIRON["PATH"] }'

- 3. Почитать подробности про переменные окружения awkпрограммы
- 4. Написать программу, переставляющую столбцы csv файла, полученного экспортом электронной таблицы из приложения Libreoffice.Calc.
- 5. Сделать вывод о функциональном назначении языка и интерпретатора awk.

## **6.4. Содержание отчёта:**

<span id="page-15-0"></span>В ходе выполнения работы нужно вести журнал активных действий и наблюдений. Журнал нужно включить в отчёт по работе. В отчёт также нужно включить критический анализ проведённой исследовательской деятельности и выводы по работе.

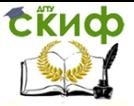

## 7. ПРАКТИЧЕСКАЯ РАБОТА №7

## <span id="page-16-0"></span>Регулярные выражения как модель формального языка

#### <span id="page-16-1"></span> $7.1.$ Цель работы

Понять общность между формально-множественным описанием языка и регулярных выражениях (regexp). Научиться формулировать языковые ограничения на языке регулярных выражений. Получить навыки написания преобразователей абстрактных ЯЗЫКОВ.

#### $7.2.$ Задание

<span id="page-16-2"></span>Изучить примеры регулярных выражений и таблицы их нетерминальных компонентов (групп символов).

#### $7.3.$ Ход работы

- <span id="page-16-3"></span>1. Загрузить компьютер в Unix-совместимую ОС (в ОС Windows активизировать запуск эмулятора msys2, cygwin).
- 2. Используя статью (https://www.ibm.com/developerworks/ru/library/auregexp/index.html) разобрать примеры использования утилиты grep, sed, emacs, perl для обработки стандартного многострочного текста.
- 3. Изучить особенности эксплуатации утилиты pcretest.
- 4. Изучить особенности эксплуатации утилиты txt2regex.
- 5. Проанализировать структуру подготовленных регулярных выражений.

 $6.$  Написать программу на perl, производящую сопоставление текста с шаблоном и выводящие элементы текстовой последовательности так как сделано на flex и bison на практическом занятии № 5.

### **7.4. Содержание отчёта:**

<span id="page-17-0"></span>В ходе выполнения работы нужно вести журнал активных действий и наблюдений. Журнал нужно включить в отчёт по работе. В отчёт также нужно включить критический анализ проведённой исследовательской деятельности и выводы по работе.